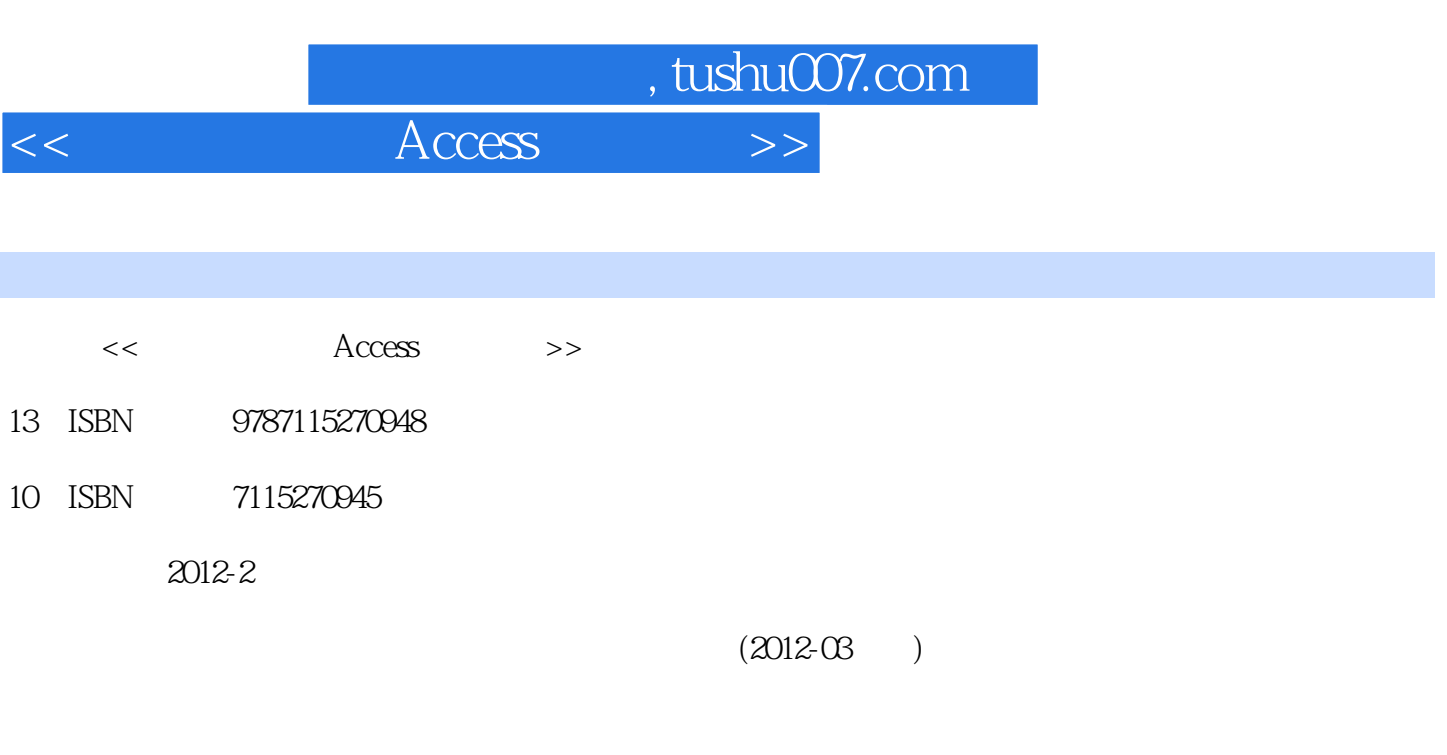

页数:248

PDF

更多资源请访问:http://www.tushu007.com

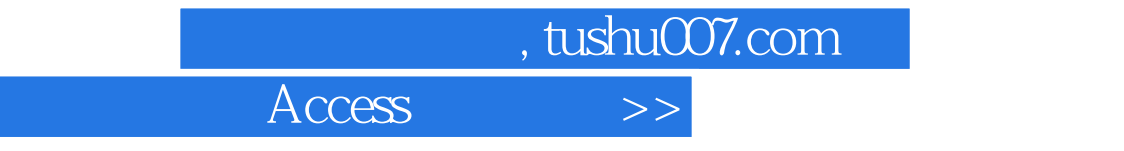

 $<<$ 

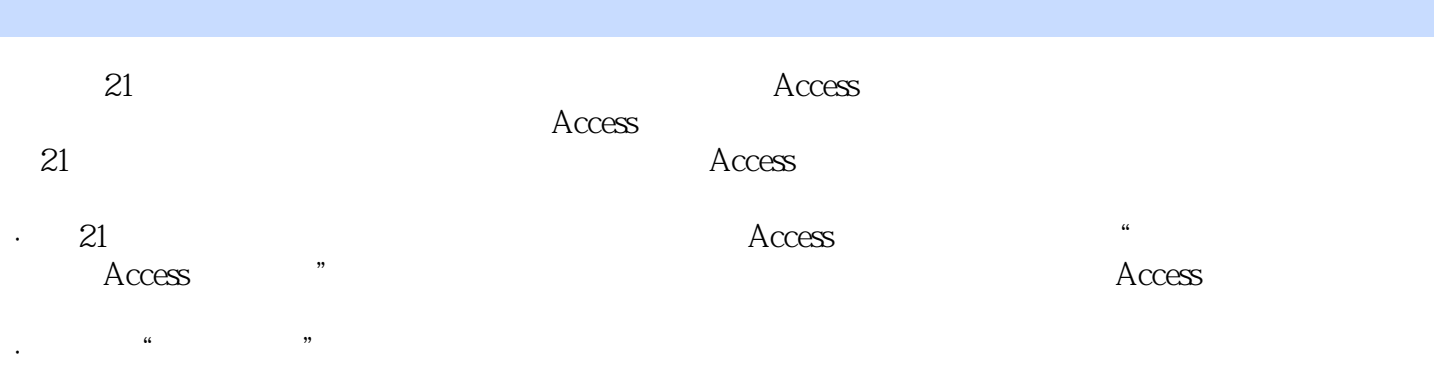

, tushu007.com

 $<<$  Access  $>$ 

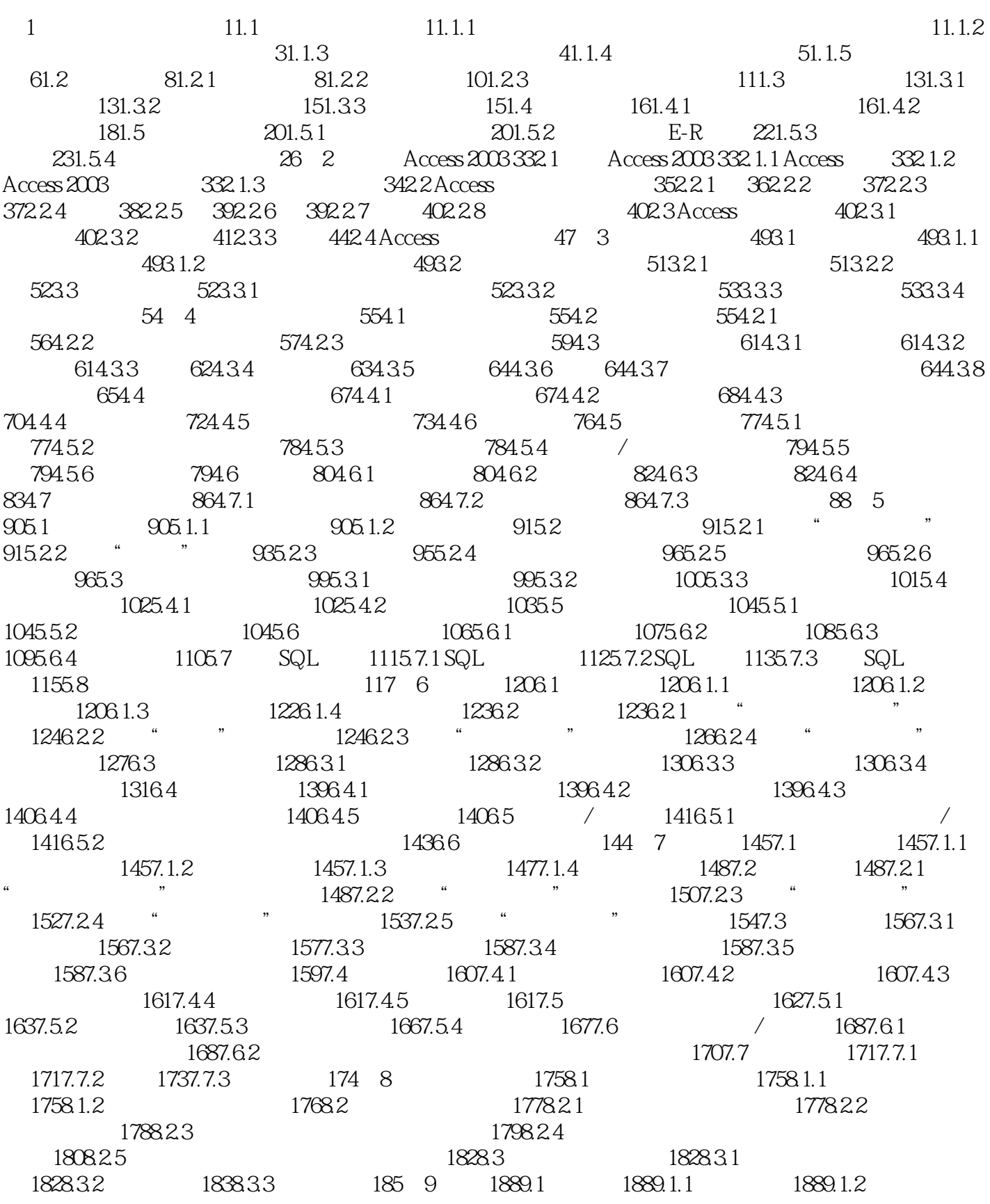

ed., tushu007.com

## $Access$

1889.1.3 1909.2 1929.2.1 1929.2.2 1949.2.3 1949.2.3 1969.2.4 1979.3 1979.3.1 1979.3.2 1979.3.2 1979.4  $1989.4.1$   $1989.4.2$   $199.10$  VBA  $20010.1$ 20010.1.1 20010.1.2 20010.1.3 VBA 20010.2 VBA 20110.2.1 20110.2.2 20110.2.3 20110.2.4 20210.3 VBA 20310.3.1 VBE 20310.3.2 VBE 20310.4 VBA 20510.4.1 20510.4.2 20710.4.3 20810.4.4  $20810.45$   $20910.46$   $20910.47$  VBA  $21010.5$  VBA 21010.5.1 21110.5.2 21110.5.3 21110.6 VBA 211106.1 21210.62 21610.63 GoTo 21910.7 VBA 21910.7.1 VBA 22010.7.2 Sub 22010.7.3 Function 22210.7.4 22310.8 VBA 22410.8.1 22410.8.2 22510.9 22610.9.1 22610.9.2 22610.9.2 227 11 VBA 22811.1 VBA 22811.1.1 22811.1.2 23011.1.3 23211.1.4 VBA 23411.1.5 Timer 23511.2 VBA 23611.2.1 23611.2.2 VBA 23711.2.3 23711.2.4 ActiveX 238 12 24112.1 24112.1.1 24112.1.2 24212.1.3 24212.1.4 MDE 24312.2 24312.2.1 24412.2.2 24412.2.2 24612.3 24712.3.1 24712.3.2 2471 248

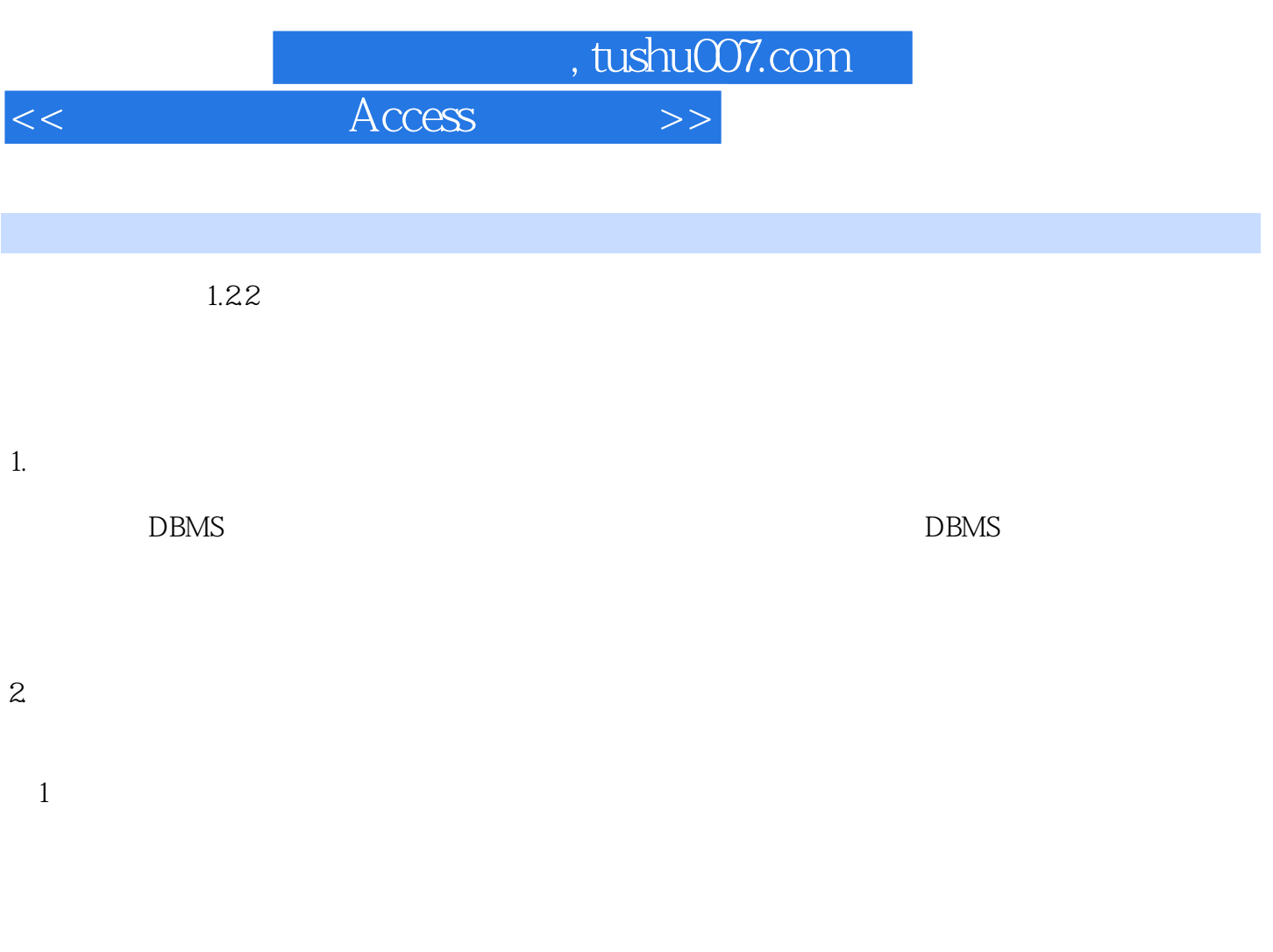

 $\alpha$ 

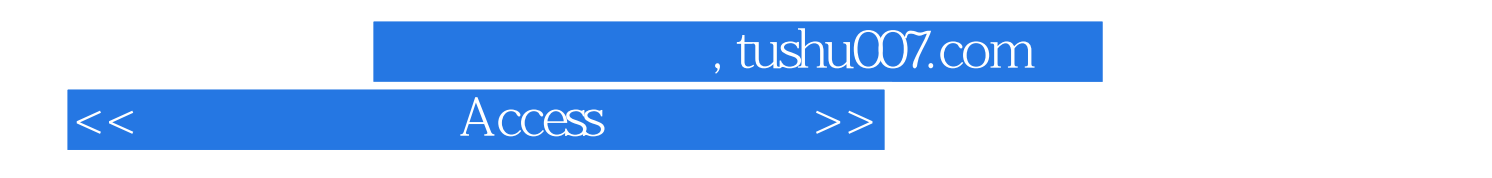

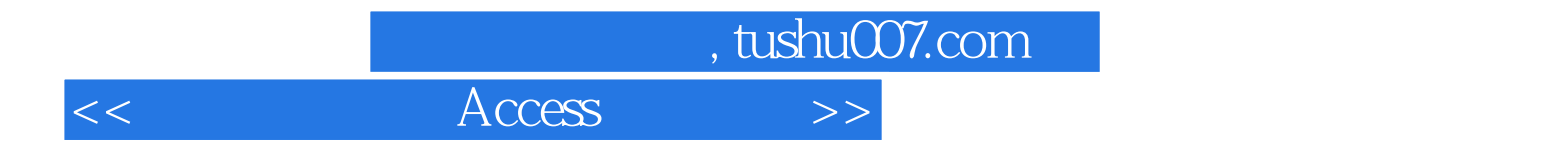

本站所提供下载的PDF图书仅提供预览和简介,请支持正版图书。

更多资源请访问:http://www.tushu007.com